# Solving problems with  $\mathbb{CP}$   $\mathbb{CP}$  : an example using the 2D Apollonius graph package

Menelaos I. Karavelas

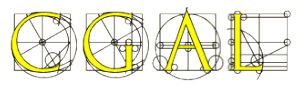

http://www.cgal.org/

#### Geometric/Topological Software Minisymposium CG-Week, Chapel Hill, NC, June 19th, 2012

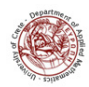

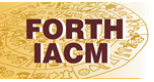

<span id="page-0-0"></span>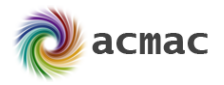

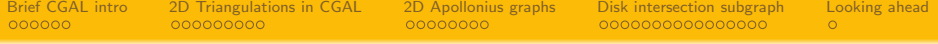

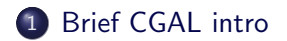

- [2D Triangulations in CGAL](#page-9-0)
- [2D Apollonius graphs](#page-54-0)
- [Disk intersection subgraph](#page-69-0)
- [Looking ahead](#page-96-0)

# The CGAL project

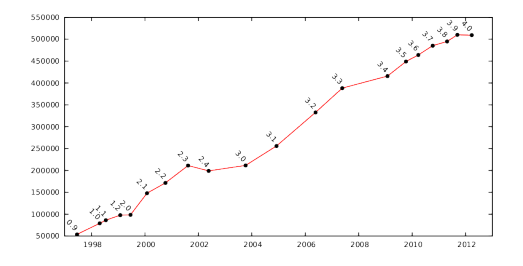

- Open source project  $\bullet$
- Aims at providing "easy access to efficient and reliable geometric algorithms in the form of a  $C++$  library"
- **•** Development started in 1995 (two ESPRIT LTR European projects)
- Open source as of November 2003 (v3.0)
- $\bullet$  LGPL/GPL v3+ as of March 2012 (v4.0)
- <span id="page-2-0"></span>• More than 500K lines of  $C++code$

# The (current) world of CGAL in a glance

- 12 Institutes/Universities/Companies have participated in the development of CGAL
	- Europe, Israel, U.S.A.
	- **4** A Institutes
	- **6** 6 Universities
	- 2 Companies
- GeometryFactory (created in 2003): sells commercial licenses, provides support, develops customized solutions
- Open Source Project run by the Editorial Board
	- **•** Currently 13 editors
	- Responsible for guiding the development of the library, developers, and the user community.

 $\circ$ 

### The project's structure

- **•** Human resources categories
	- **•** Editorial Board
	- **•** Developers
	- **a** Users
- Support for several platforms  $(g++$  on Linux/MacOS/Windows, VC $++$  on Windows)
- About 20 active developers
- 3,500 pages manual
- 6-month release cycle

 $000000$ 

[Brief CGAL intro](#page-2-0) [2D Triangulations in CGAL](#page-9-0) [2D Apollonius graphs](#page-54-0) [Disk intersection subgraph](#page-69-0) [Looking ahead](#page-96-0) 0000000000000000

# The project's structure (contd.)

- **•** Contributors maintain their identity
- Editorial Board manages reviews of submissions
- Candidate packages are included in daily test suites
- svn is used as version control system
- **O** Developer support:
	- **•** manual for developers
	- **o** dedicated mailing list
	- wiki
	- meetings (1-week long) once or twice per year

 $\circ$ 

# The design of the library

#### **•** Major goals

- **1** Robust construction of geometric entities
- 2 Efficiency
- **3** Genericity

 $0000000$ 

[Brief CGAL intro](#page-2-0) [2D Triangulations in CGAL](#page-9-0) [2D Apollonius graphs](#page-54-0) [Disk intersection subgraph](#page-69-0) [Looking ahead](#page-96-0) 0000000000000000

# The design of the library

- **•** Major goals
	- **1** Robust construction of geometric entities
	- 2 Efficiency
	- **3** Genericity
- **•** Major design ideas:
	- Separation between algorithms/data structures and predicates
	- Predicates/Constructions are encapsulated in kernels and traits classes
	- Predicate evaluation: Exact Geometric Computation (EGC) Paradigm  $\rightsquigarrow$  Robustness
	- Arithmetic/geometric filtering techniques (interval arithmetic)  $\rightsquigarrow$  Efficiency
	- Generic programming via templates & concept/model development paradigm  $\rightarrow$  Genericity; at least one model per concept in the library

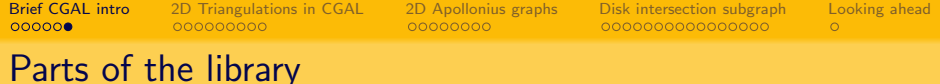

- ➀ Arithmetic & algebra layer: framework for utilizing number types,
	- polynomials, support for kernels (esp. for non-linear objects)
	- <sup>2</sup> Kernel concepts: 2D, 3D, dD kernels
	- ➂ Support library: STL extensions, interface with BGL, geometric generators
	- ➃ Packages (bulk of the library):
		- arrangements, convex hulls, triangulations, Voronoi diagrams, meshes
		- **•** geometric optimization, geometry processing, spatial searching
		- support for Kinetic Data Structures, operations on cell complexes, operations on polyhedra

 $\circ$ 

# 2D Triangulations overview

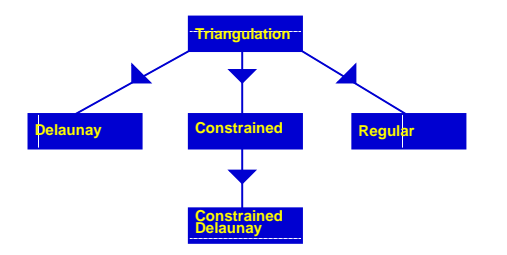

Support for 2D triangulations in CGAL:

- **•** Basic triangulations
- Delaunay triangulations ۰
- **•** Regular triangulations
- Constrained triangulations .
- <span id="page-9-0"></span>Constrained Delaunay  $\bullet$ triangulations

 $\circ$ 

# 2D Triangulations overview

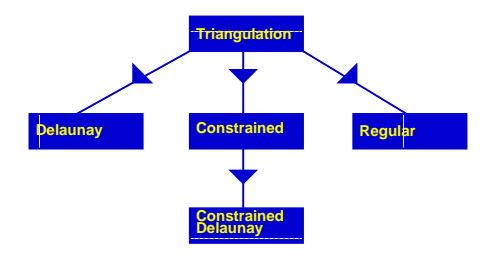

Support for 2D triangulations in CGAL:

- **•** Basic triangulations
- **O** Delaunay triangulations
- **•** Regular triangulations
- **•** Constrained triangulations
- Constrained Delaunay О. triangulations

Built on top of 2D triangulations:

- **•** Conforming triangulations & meshes
- Alpha shapes ۰
- **•** Apollonius graphs
- **•** Segment Delaunay graphs

 $\circ$ 

### The software design of 2D triangulations

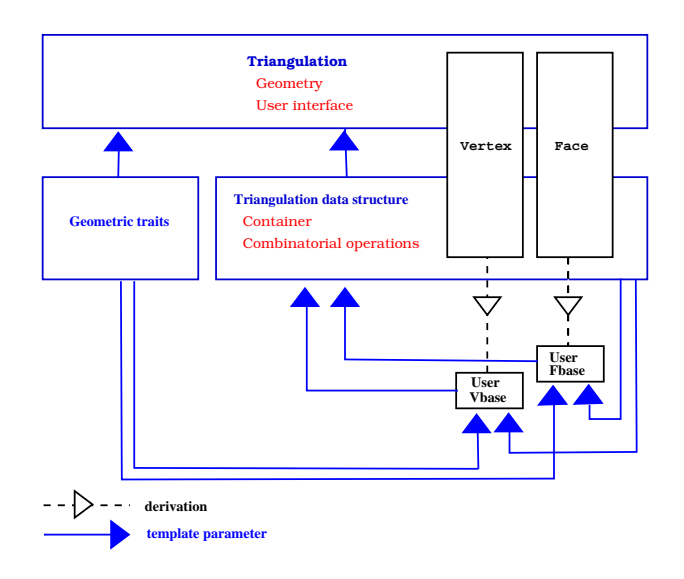

# The 2D triangulation data structure

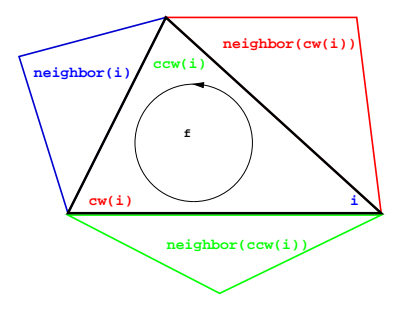

- **•** Can represent any orientable triangulated surface
- **•** Has containers for faces and vertices
- 3 pointers to defining vertices and 3 pointers to neighboring faces per face
- $\bullet$  1 pointer to incident face per vertex
- **•** Faces and vertices are accessed via handles
- Edges are represented as pair of a face and an index

 $\circ$ 

### The rebind mechanism

- The user can plug-in own vertex and face classes
- **•** The TDS recovers their types via the *rebind* mechanism:

```
template<class Vb = Triangulation_ds_vertex_base_2<> >
class MyVertex : public Vb
{
  template <typename TDS2>
  struct Rebind_TDS {
    typedef typename Vb::template Rebind_TDS<TDS2>::Other Vb2;
   typedef MyVertex<Vb2> Other;
 };
};
template < class Vb = Triangulation_ds_vertex_base_2<>,
          class Fb = Triangulation ds face base 2 <> >
class Triangulation_data_structure_2
{
  typedef Triangulation data structure 2<Vb.Fb> Tds;
  typedef typename Vb::template Rebind_TDS<Tds>::Other Vertex;
  typedef typename Fb::template Rebind_TDS<Tds>::Other Face;
};
```
 $\circ$ 

### From the TDS to a triangulation

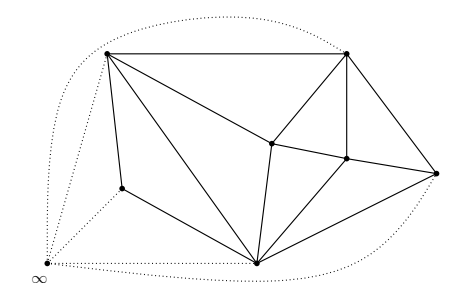

- **•** TDS is of entirely combinatorial nature
- **•** Geometry is added at a higher level
	- The geometric traits/kernel provides the geometrical information
	- A fictitious site is added at infinity

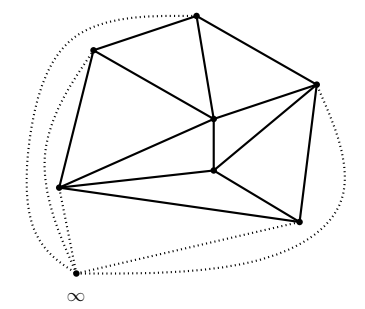

```
Iterator to all vertices
  Tr::All_vertices_iterator it;
  for (it = tr.all_vertices_begin();
       it != tr.all_vertices_end(); ++it)
  {
    Tr::Vertex_handle v(it);
    //...do what needs to be done with v
  }
```
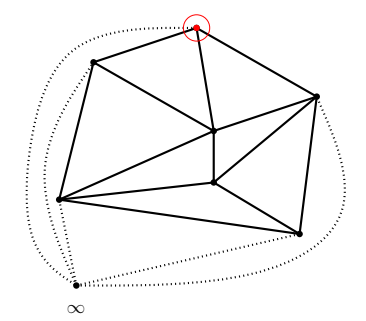

```
Iterator to all vertices
  Tr::All_vertices_iterator it;
  for (it = tr.all_vertices_begin();
       it != tr.all_vertices_end(); ++it)
  {
    Tr::Vertex_handle v(it);
    //...do what needs to be done with v
  }
```
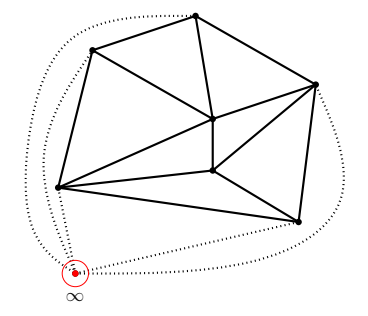

```
Iterator to all vertices
  Tr::All_vertices_iterator it;
  for (it = tr.all_vertices_begin();
       it != tr.all_vertices_end(); ++it)
  {
    Tr::Vertex_handle v(it);
    //...do what needs to be done with v
  }
```
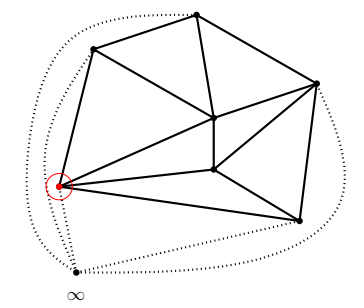

```
Iterator to all vertices
  Tr::All_vertices_iterator it;
  for (it = tr.all_vertices_begin();
       it != tr.all_vertices_end(); ++it)
  {
    Tr::Vertex_handle v(it);
    //...do what needs to be done with v
  }
```
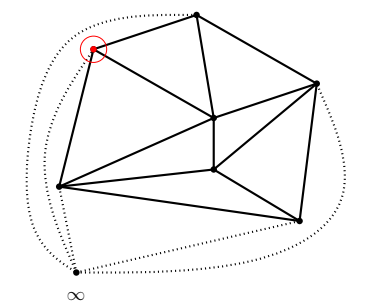

```
Iterator to all vertices
  Tr::All_vertices_iterator it;
  for (it = tr.all_vertices_begin();
       it != tr.all_vertices_end(); ++it)
  {
    Tr::Vertex_handle v(it);
    //...do what needs to be done with v
  }
```
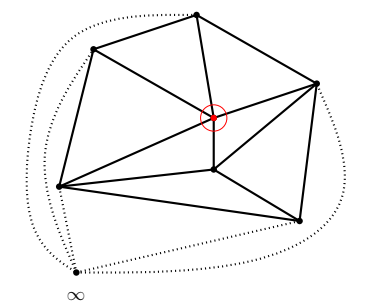

```
Iterator to all vertices
  Tr::All_vertices_iterator it;
  for (it = tr.all_vertices_begin();
       it != tr.all_vertices_end(); ++it)
  {
    Tr::Vertex_handle v(it);
    //...do what needs to be done with v
  }
```
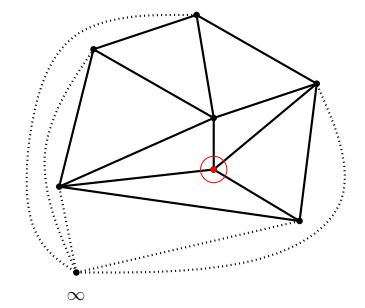

```
Iterator to all vertices
  Tr::All_vertices_iterator it;
  for (it = tr.all_vertices_begin();
       it != tr.all_vertices_end(); ++it)
  {
    Tr::Vertex_handle v(it);
    //...do what needs to be done with v
  }
```
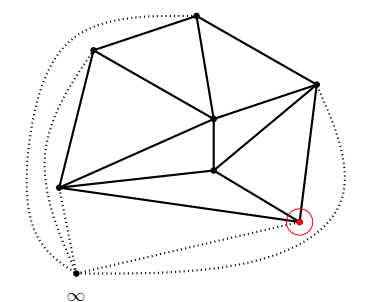

```
Iterator to all vertices
  Tr::All_vertices_iterator it;
  for (it = tr.all_vertices_begin();
       it != tr.all_vertices_end(); ++it)
  {
    Tr::Vertex_handle v(it);
    //...do what needs to be done with v
  }
```
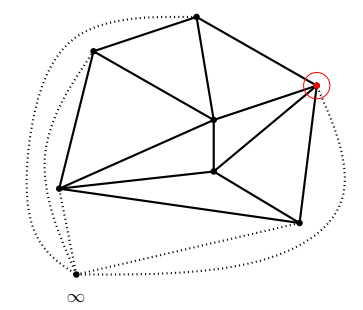

```
Iterator to all vertices
  Tr::All_vertices_iterator it;
  for (it = tr.all_vertices_begin();
       it != tr.all_vertices_end(); ++it)
  {
    Tr::Vertex_handle v(it);
    //...do what needs to be done with v
  }
```
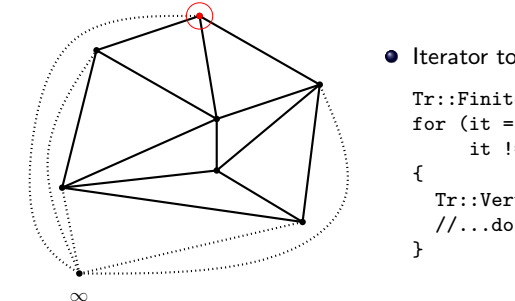

```
Iterator to finite vertices
  Tr::Finite_vertices_iterator it;
  for (it = tr.finite\_vertices\_begin();
       it != tr.finite_vertices_end(); ++it)
    Tr::Vertex_handle v(it);
    //...do what needs to be done with v
```
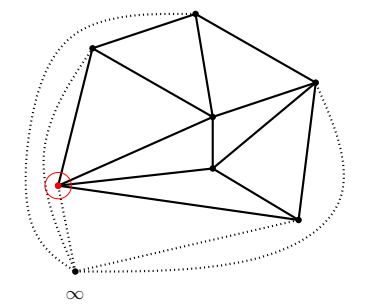

```
Iterator to finite vertices
  Tr::Finite_vertices_iterator it;
  for (it = tr.finite\_vertices\_begin();
       it != tr.finite_vertices_end(); ++it)
  {
    Tr::Vertex_handle v(it);
    //...do what needs to be done with v
  }
```
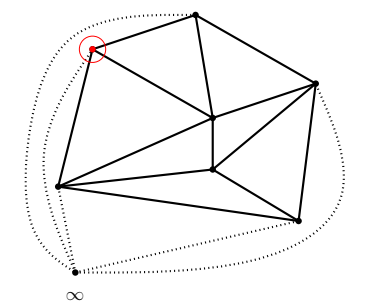

```
Iterator to finite vertices
  Tr::Finite_vertices_iterator it;
  for (it = tr.finite\_vertices\_begin();
       it != tr.finite_vertices_end(); ++it)
  {
    Tr::Vertex_handle v(it);
    //...do what needs to be done with v
  }
```
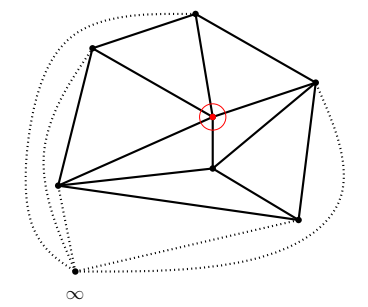

```
Iterator to finite vertices
  Tr::Finite_vertices_iterator it;
  for (it = tr.finite\_vertices\_begin();
       it != tr.finite_vertices_end(); ++it)
  {
    Tr::Vertex_handle v(it);
    //...do what needs to be done with v
  }
```
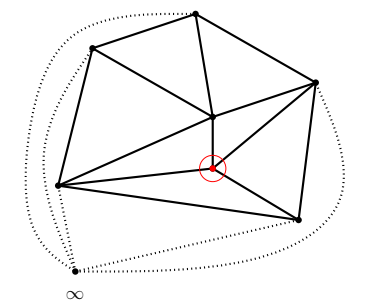

```
Iterator to finite vertices
  Tr::Finite_vertices_iterator it;
  for (it = tr.finite\_vertices\_begin();
       it != tr.finite_vertices_end(); ++it)
  {
    Tr::Vertex_handle v(it);
    //...do what needs to be done with v
  }
```
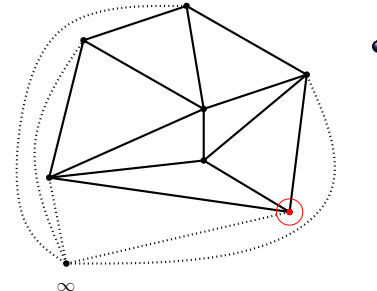

```
Iterator to finite vertices
  Tr::Finite_vertices_iterator it;
  for (it = tr.finite\_vertices\_begin();
       it != tr.finite_vertices_end(); ++it)
  {
    Tr::Vertex_handle v(it);
    //...do what needs to be done with v
  }
```
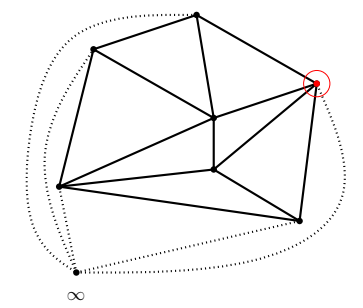

```
Iterator to finite vertices
  Tr::Finite_vertices_iterator it;
  for (it = tr.finite\_vertices\_begin();
       it != tr.finite_vertices_end(); ++it)
  {
    Tr::Vertex_handle v(it);
    //...do what needs to be done with v
  }
```
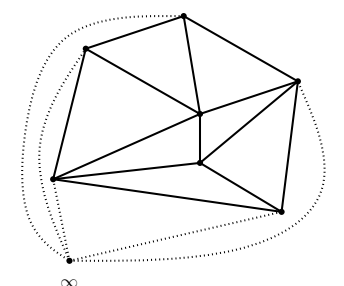

```
I Iterator to all faces
  Tr::All_faces_iterator it;
  for (it = tr.all_faces_begin();
       it != tr.all_faces_end(); ++it)
  {
    Tr::Face_handle f(it);
    //...do what needs to be done with f
  }
```
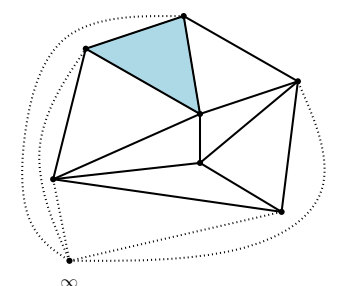

```
I Iterator to all faces
  Tr::All_faces_iterator it;
  for (it = tr.all_faces_begin();
       it != tr.all_faces_end(); ++it)
  {
    Tr::Face_handle f(it);
    //...do what needs to be done with f
  }
```
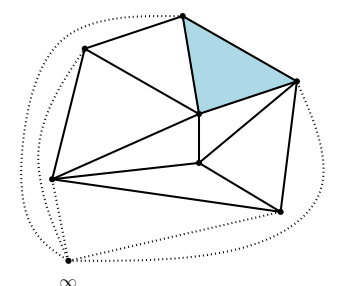

```
I Iterator to all faces
  Tr::All_faces_iterator it;
  for (it = tr.all_faces_begin();
       it != tr.all_faces_end(); ++it)
  {
    Tr::Face_handle f(it);
    //...do what needs to be done with f
  }
```
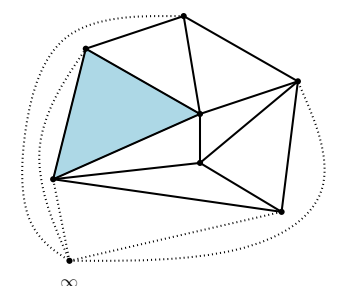

```
I Iterator to all faces
  Tr::All_faces_iterator it;
  for (it = tr.all_faces_begin();
       it != tr.all_faces_end(); ++it)
  {
    Tr::Face_handle f(it);
    //...do what needs to be done with f
  }
```
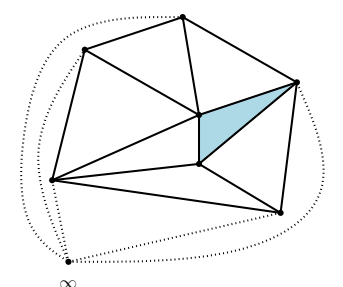

```
I Iterator to all faces
  Tr::All_faces_iterator it;
  for (it = tr.all_faces_begin();
       it != tr.all_faces_end(); ++it)
  {
    Tr::Face_handle f(it);
    //...do what needs to be done with f
  }
```
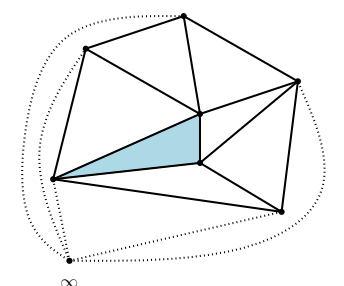

```
I Iterator to all faces
  Tr::All_faces_iterator it;
  for (it = tr.all_faces_begin();
       it != tr.all_faces_end(); ++it)
  {
    Tr::Face_handle f(it);
    //...do what needs to be done with f
  }
```
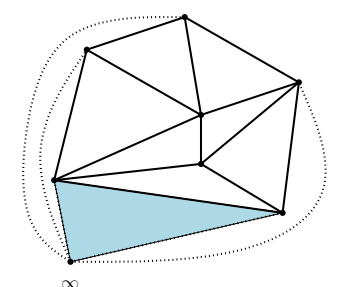

```
I Iterator to all faces
  Tr::All_faces_iterator it;
  for (it = tr.all_faces_begin();
       it != tr.all_faces_end(); ++it)
  {
    Tr::Face_handle f(it);
    //...do what needs to be done with f
  }
```
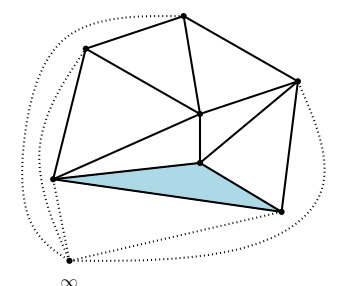

```
I Iterator to all faces
  Tr::All_faces_iterator it;
  for (it = tr.all_faces_begin();
       it != tr.all_faces_end(); ++it)
  {
    Tr::Face_handle f(it);
    //...do what needs to be done with f
  }
```
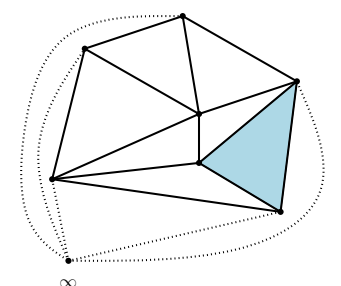

```
I Iterator to all faces
  Tr::All_faces_iterator it;
  for (it = tr.all_faces_begin();
       it != tr.all_faces_end(); ++it)
  {
    Tr::Face_handle f(it);
    //...do what needs to be done with f
  }
```
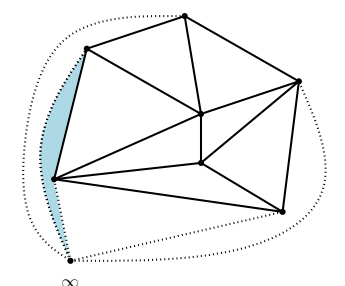

```
I Iterator to all faces
  Tr::All_faces_iterator it;
  for (it = tr.all_faces_begin();
       it != tr.all_faces_end(); ++it)
  {
    Tr::Face_handle f(it);
    //...do what needs to be done with f
  }
```
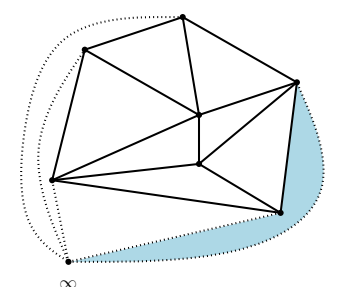

```
I Iterator to all faces
  Tr::All_faces_iterator it;
  for (it = tr.all_faces_begin();
       it != tr.all_faces_end(); ++it)
  {
    Tr::Face_handle f(it);
    //...do what needs to be done with f
  }
```
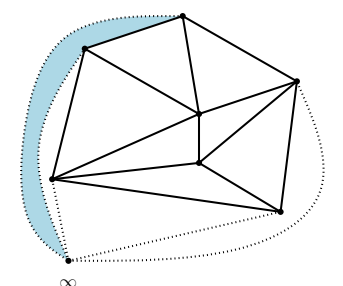

```
I Iterator to all faces
  Tr::All_faces_iterator it;
  for (it = tr.all_faces_begin();
       it != tr.all_faces_end(); ++it)
  {
    Tr::Face_handle f(it);
    //...do what needs to be done with f
  }
```
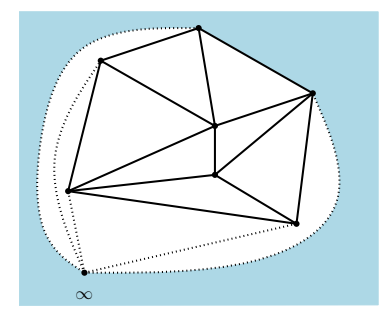

```
I Iterator to all faces
  Tr::All_faces_iterator it;
  for (it = tr.all_faces_begin();
       it != tr.all_faces_end(); ++it)
  {
    Tr::Face_handle f(it);
    //...do what needs to be done with f
  }
```
# Access to features - Vertex circulator

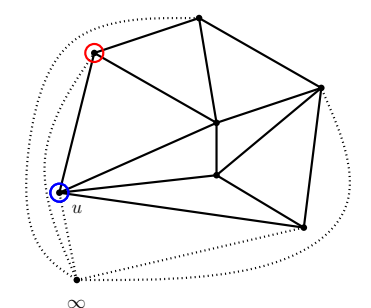

```
Tr:: Vertex circulator vc start =
              tr.incident_vertices(u);
Tr::Vertex_circulator vc = vc_start;
do {
  Tr::Vertex_handle v(vc);
  //...do what needs to be done with v
  ++vc;
} while (vc != vc_start);
```
# Access to features - Vertex circulator

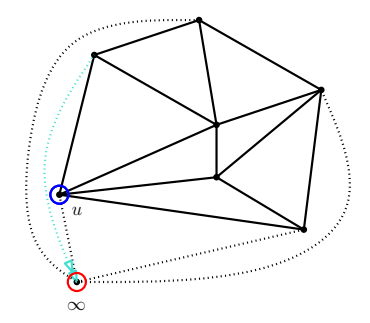

```
Tr:: Vertex circulator vc start =
              tr.incident_vertices(u);
Tr::Vertex_circulator vc = vc_start;
do {
  Tr::Vertex_handle v(vc);
  //...do what needs to be done with v
  ++vc;
} while (vc != vc_start);
```
# Access to features - Vertex circulator

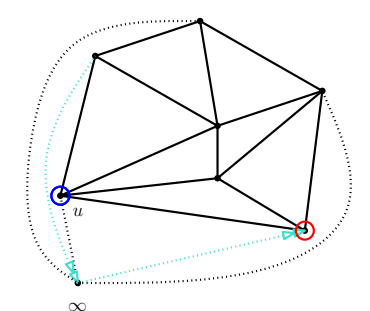

```
Tr:: Vertex circulator vc start =
              tr.incident_vertices(u);
Tr::Vertex_circulator vc = vc_start;
do {
  Tr::Vertex_handle v(vc);
  //...do what needs to be done with v
  ++vc;
} while (vc != vc_start);
```
# Access to features - Vertex circulator

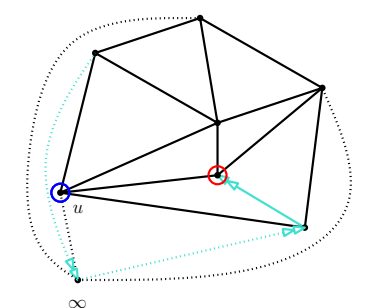

```
Tr:: Vertex circulator vc start =
              tr.incident_vertices(u);
Tr::Vertex_circulator vc = vc_start;
do {
  Tr::Vertex_handle v(vc);
  //...do what needs to be done with v
  ++vc;
} while (vc != vc_start);
```
# Access to features - Vertex circulator

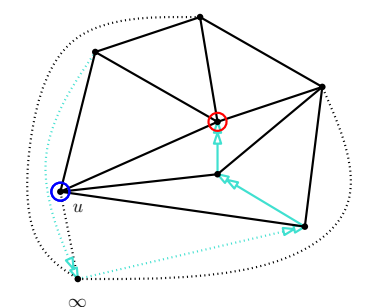

```
Tr:: Vertex circulator vc start =
              tr.incident_vertices(u);
Tr::Vertex_circulator vc = vc_start;
do {
  Tr::Vertex_handle v(vc);
  //...do what needs to be done with v
  ++vc;
} while (vc != vc_start);
```
# Access to features - Vertex circulator

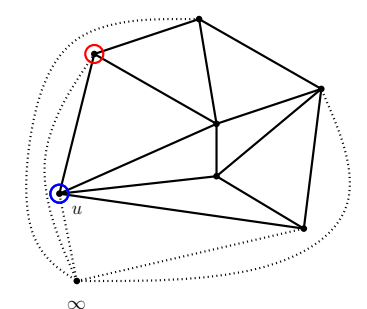

```
Tr:: Vertex circulator vc start =
              tr.incident_vertices(u);
Tr::Vertex circulator vc = vc start:
do {
  Tr::Vertex_handle v(vc);
  //...do what needs to be done with v
  ++vc;
} while (vc != vc start):
```

```
O Can also circulate clockwise:
```

```
Tr::Vertex_circulator vc_start =
              tr.incident_vertices(u);
Tr:: Vertex circulator vc = vc start;
do {
  Tr::Vertex_handle v(vc);
  //...do what needs to be done with v
  --vc:} while (vc != vc start):
```
# Access to features - Vertex circulator

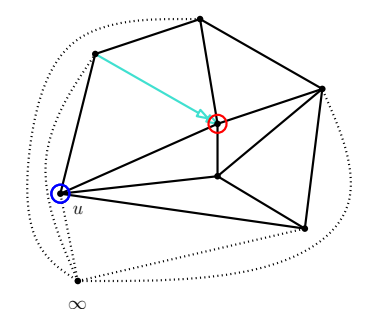

**•** Circulator for vertices neighboring a vertex

```
Tr:: Vertex circulator vc start =
              tr.incident_vertices(u);
Tr::Vertex circulator vc = vc start:
do {
  Tr::Vertex_handle v(vc);
  //...do what needs to be done with v
  ++vc;
} while (vc != vc start):
```
**O** Can also circulate clockwise:

```
Tr::Vertex_circulator vc_start =
              tr.incident_vertices(u);
Tr:: Vertex circulator vc = vc start;
do {
  Tr::Vertex_handle v(vc);
  //...do what needs to be done with v
  --vc:} while (vc != vc start):
```
# Access to features - Vertex circulator

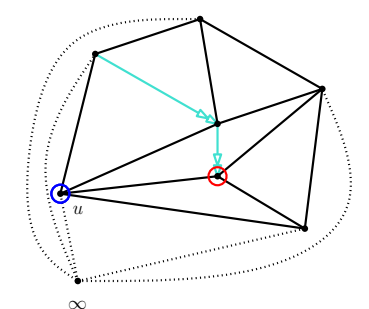

**•** Circulator for vertices neighboring a vertex

```
Tr:: Vertex circulator vc start =
              tr.incident_vertices(u);
Tr::Vertex circulator vc = vc start:
do {
  Tr::Vertex_handle v(vc);
  //...do what needs to be done with v
  ++vc;
} while (vc != vc start):
```
**O** Can also circulate clockwise:

```
Tr::Vertex_circulator vc_start =
              tr.incident_vertices(u);
Tr:: Vertex circulator vc = vc start;
do {
  Tr::Vertex_handle v(vc);
  //...do what needs to be done with v
  --vc:} while (vc != vc start):
```
# Access to features - Vertex circulator

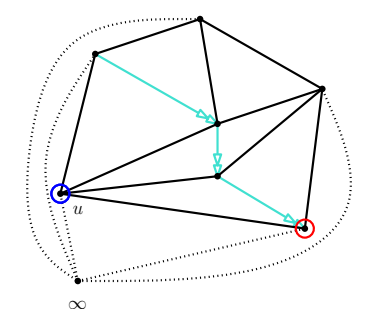

```
Tr:: Vertex circulator vc start =
              tr.incident_vertices(u);
Tr::Vertex circulator vc = vc start:
do {
  Tr::Vertex_handle v(vc);
  //...do what needs to be done with v
  ++vc;
} while (vc != vc start):
```

```
O Can also circulate clockwise:
```

```
Tr::Vertex_circulator vc_start =
              tr.incident_vertices(u);
Tr:: Vertex circulator vc = vc start;
do {
  Tr::Vertex_handle v(vc);
  //...do what needs to be done with v
  --vc:} while (vc != vc start):
```
# Access to features - Vertex circulator

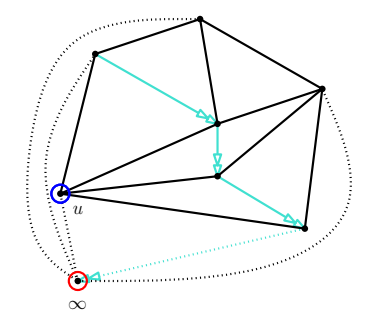

```
Tr:: Vertex circulator vc start =
              tr.incident_vertices(u);
Tr::Vertex circulator vc = vc start:
do {
  Tr::Vertex_handle v(vc);
  //...do what needs to be done with v
  ++vc;
} while (vc != vc start):
```

```
O Can also circulate clockwise:
```

```
Tr::Vertex_circulator vc_start =
              tr.incident_vertices(u);
Tr:: Vertex circulator vc = vc start;
do {
  Tr::Vertex_handle v(vc);
  //...do what needs to be done with v
  --vc:} while (vc != vc start):
```
#### The 2D Apollonius diagram (aka additively-weighted Voronoi diagram)

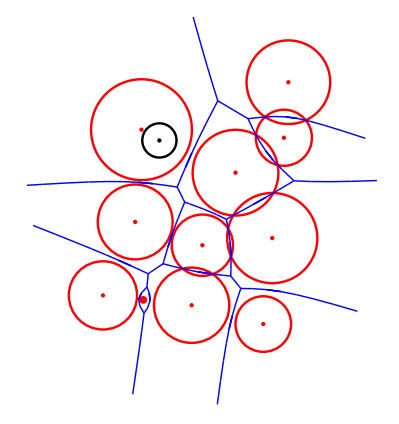

- **•** Input: set of  $n$  weighted sites  $S_i = (c_i, r_i)$  (circles with center  $c_i$ and radius  $r_i$ )
- **•** Distance:  $\delta(x, S_i) = ||x c_i||_2 r_i$
- **•** Output: Voronoi diagram (defined the usual way)
- **•** Three sites can have up to two Voronoi circles
- Bisectors are [branches of] hyperbolas
- A site can have *empty* Voronoi region; such a site is called *hidden*
- <span id="page-54-0"></span>The 1-skeleton may have multiple connected components (that are connected at infinity)

#### The 2D Apollonius diagram (aka additively-weighted Voronoi diagram)

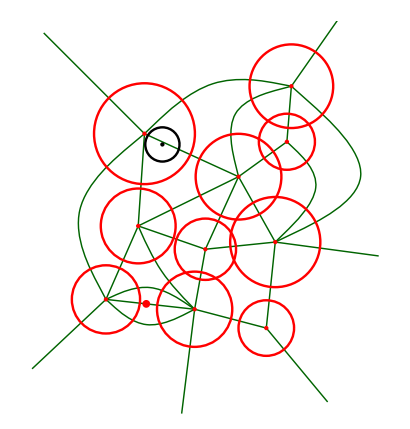

- **•** Input: set of  $n$  weighted sites  $S_i = (c_i, r_i)$  (circles with center  $c_i$ and radius  $r_i$ )
- **•** Distance:  $\delta(x, S_i) = ||x c_i||_2 r_i$
- **•** Output: Voronoi diagram (defined the usual way)
- **•** Three sites can have up to two Voronoi circles
- Bisectors are [branches of] hyperbolas
- A site can have *empty* Voronoi region; such a site is called *hidden*
- The 1-skeleton may have multiple connected components (that are connected at infinity)

[Brief CGAL intro](#page-2-0) [2D Triangulations in CGAL](#page-9-0) [2D Apollonius graphs](#page-54-0) [Disk intersection subgraph](#page-69-0) [Looking ahead](#page-96-0) 0000000000000000

# The Apollonius\_graph\_2 package

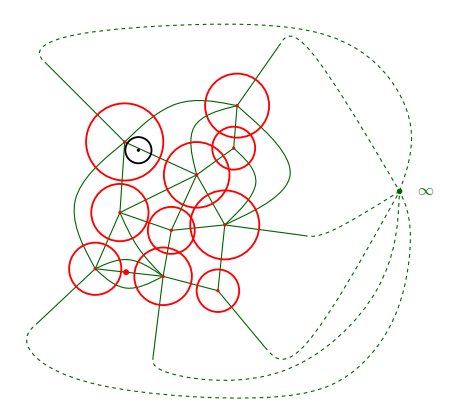

- The algorithm is dynamic
- **•** Dual of the Voronoi diagram (a.k.a. Apollonius graph) is computed and stored; actually the compactified version
- The Apollonius graph (up to О. degeneracies) is planar and has triangular faces
- **•** Two triangles can have two edges in common
- **•** Two sites can be connected with multiple edges
- A site can appear multiple times on the convex hull

[Brief CGAL intro](#page-2-0) [2D Triangulations in CGAL](#page-9-0) [2D Apollonius graphs](#page-54-0) [Disk intersection subgraph](#page-69-0) [Looking ahead](#page-96-0) 0000000000000000 The dynamic algorithm

Insertion: to insert the new site  $S = (c, r)$ 

- $\bullet$  We perform point-location of  $c$  in the existing Voronoi diagram
- $\bullet$  We determine whether S is hidden or not
- $\bullet$  If S is not hidden, find the portion of the Voronoi diagram to be destroyed (conflict region)
- $\bullet$  Destroy the conflict region and create the Voronoi region of S.

[Brief CGAL intro](#page-2-0) [2D Triangulations in CGAL](#page-9-0) [2D Apollonius graphs](#page-54-0) [Disk intersection subgraph](#page-69-0) [Looking ahead](#page-96-0)  $000000$ 0000000000000000 The dynamic algorithm

Insertion: to insert the new site  $S = (c, r)$ 

- $\bullet$  We perform point-location of c in the existing Voronoi diagram
- $\bullet$  We determine whether  $S$  is hidden or not
- $\bullet$  If S is not hidden, find the portion of the Voronoi diagram to be destroyed (conflict region)
- $\bullet$  Destroy the conflict region and create the Voronoi region of S.

Deletion: to delete an existing site  $S = (c, r)$ 

- Construct the "small" Voronoi diagram of the neighbors of  $S$
- $\bullet$  Destroy the star of S in the "big" Voronoi diagram
- Use the "small" diagram to fill-in the hole just created
- $\bullet$  Finally, insert in the new diagram the sites than were hidden by  $S$

[Brief CGAL intro](#page-2-0) [2D Triangulations in CGAL](#page-9-0) [2D Apollonius graphs](#page-54-0) [Disk intersection subgraph](#page-69-0) [Looking ahead](#page-96-0) 0000000000000000

# The functionality of the package

- $\bullet$  Basically the same with triangulations ( $+$  some differences):
	- $\vee$  Provides iterators for all/finite vertices/edges/faces
	- $\vee$  Provides circulators for neighboring vertices
		- neighboring vertices may be reported multiple times
	- $\triangleright$  Provides circulators for edges/faces incident to a vertex
	- $\vee$  Provides access to hidden/visible sites (via iterators)
	- $\vee$  Supports nearest-neighbor queries for points (these are point-location queries in the Apollonius diagram)

[Brief CGAL intro](#page-2-0) [2D Triangulations in CGAL](#page-9-0) [2D Apollonius graphs](#page-54-0) [Disk intersection subgraph](#page-69-0) [Looking ahead](#page-96-0)

# The functionality of the package

- $\bullet$  Basically the same with triangulations ( $+$  some differences):
	- $\vee$  Provides iterators for all/finite vertices/edges/faces
	- $\vee$  Provides circulators for neighboring vertices
		- neighboring vertices may be reported multiple times
	- $\triangleright$  Provides circulators for edges/faces incident to a vertex
	- $\vee$  Provides access to hidden/visible sites (via iterators)
	- $\vee$  Supports nearest-neighbor queries for points (these are point-location queries in the Apollonius diagram)
	- X Does not support point-location queries on the Apollonius graph
		- this is possible in basic, Delaunay and regular triangulations
	- ✗ Degeneracies are handled via an implicit perturbation scheme that depends on order of insertion
		- $\vee$  but we are working on a canonical perturbation scheme

[Brief CGAL intro](#page-2-0) [2D Triangulations in CGAL](#page-9-0) [2D Apollonius graphs](#page-54-0) [Disk intersection subgraph](#page-69-0) [Looking ahead](#page-96-0) 0000000000000000

# The functionality of the package

- $\bullet$  Basically the same with triangulations ( $+$  some differences):
	- $\vee$  Provides iterators for all/finite vertices/edges/faces
	- $\vee$  Provides circulators for neighboring vertices
		- neighboring vertices may be reported multiple times
	- $\triangleright$  Provides circulators for edges/faces incident to a vertex
	- $\vee$  Provides access to hidden/visible sites (via iterators)
	- $\vee$  Supports nearest-neighbor queries for points (these are point-location queries in the Apollonius diagram)
	- X Does not support point-location queries on the Apollonius graph
		- this is possible in basic, Delaunay and regular triangulations
	- ✗ Degeneracies are handled via an implicit perturbation scheme that depends on order of insertion
		- $\vee$  but we are working on a canonical perturbation scheme
	- $\triangleright$  In the incremental-only scenario, it is possible to save storage by not keeping track of the hidden sites
		- done at the level of the vertex base class

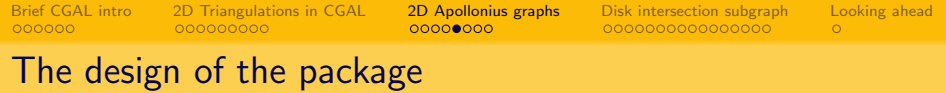

Follows the same design with triangulations  $(+)$  some differences again):

Apollonius\_graph\_2 class is templated by the traits and the data structure, which much be models of corresponding concepts

Follows the same design with triangulations  $(+)$  some differences again):

- Apollonius\_graph\_2 class is templated by the traits and the data structure, which much be models of corresponding concepts
- The data structure concept is the same as for triangulations
	- however, we need to use a vertex base that is different from that for triangulations

# The design of the package

Follows the same design with triangulations  $(+)$  some differences again):

- Apollonius\_graph\_2 class is templated by the traits and the data structure, which much be models of corresponding concepts
- The data structure concept is the same as for triangulations
	- however, we need to use a vertex base that is different from that for triangulations
- The traits concept lists requirements for predicates and constructions
	- unlike the case of triangulations, the CGAL 2D kernels are not models: more predicates and constructions are needed

# The design of the package

Follows the same design with triangulations  $(+)$  some differences again):

- Apollonius\_graph\_2 class is templated by the traits and the data structure, which much be models of corresponding concepts
- The data structure concept is the same as for triangulations
	- however, we need to use a vertex base that is different from that for triangulations
- The traits concept lists requirements for predicates and constructions
	- unlike the case of triangulations, the CGAL 2D kernels are not models: more predicates and constructions are needed
- There is a hierarchical version of the Apollonius\_graph\_2 class (analogous to the Delaunay hierarchy), which can speed up the computation of the diagram for large enough data sets.

 $\circ$ 

#### The vertex base class – Part 1

```
template <class Gt, bool StoreHidden = true, class Vb = Triangulation_ds_vertex_base_2<> >
class Apollonius_graph_vertex_base_2
  : public Vb
{
private:
  typedef typename Vb::Triangulation data structure AGDS;
public:
  // TYPES
  //------
                                           Geom traits:
  typedef Vb Base;
  typedef typename Gt::Site_2 Site_2;<br>typedef AGDS Apollon
                                           Apollonius_graph_data_structure_2;<br>Face handle:
  typedef typename AGDS::Face_handle Face_handle;<br>typedef typename AGDS::Vertex handle Vertex handle;
  typedef typename AGDS::Vertex_handle
  enum {Store_hidden = StoreHidden};
  template < typename AGDS2 >
  struct Rebind_TDS {
    typedef typename Vb::template Rebind_TDS<AGDS2>::Other Vb2;
    typedef Apollonius_graph_vertex_base_2<Gt,StoreHidden,Vb2> Other;
  };
private:
  // local types
  typedef std::list<Site_2> Container;
```
 $\circ$ 

#### The vertex base class – Part 2

```
public:
 // TYPES (continued)
  //------------------
 typedef typename Container::iterator Hidden_sites_iterator;
public:
 // CREATION
  //---------
 Apollonius_graph_vertex_base_2() : Vb() {}
 Apollonius_graph_vertex_base_2(const Site_2& p) : Vb(), _p(p) {}
 Apollonius graph vertex base 2(const Site 2& p, Face handle f) : Vb(f), p(p) {}
  ~Apollonius graph vertex base 2() { clear hidden sites container(); }
  // ACCESS METHODS
  //---------------
 const Site_2& site() const { return _p; }
 Site 2k site() { return p: }
 Face_handle face() const { return Vb::face(); }
 std::size t number of hidden sites() const { return hidden site list.size(); }
 Hidden_sites_iterator hidden_sites_begin() { return hidden_site_list.begin(); }
 Hidden sites iterator hidden sites end() { return hidden site list.end(); }
```
 $\circ$ 

#### The vertex base class – Part 3

```
public:
 // SETTING AND UNSETTING
  //----------------------
 void set site(const Site 2k p) { p = p; }
 void add_hidden_site(const Site_2& p)
  {
    if ( StoreHidden ) {
      hidden_site_list.push_back(p);
    }
  }
 void clear_hidden_sites_container()
  {
    hidden site list.clear();
  }
public:
 // VALIDITY CHECK
 bool is_valid(bool verbose = false, int level = 0) const {
    return Vb::is_valid(verbose, level);
  }
private:
 // class variables
 Container hidden site list:
 Site_2 _p;
};
```
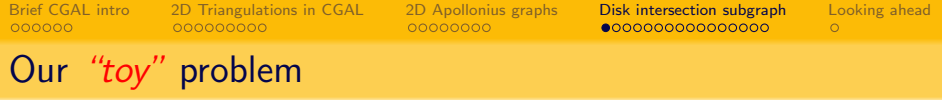

Suppose we are given a set  $D$  of n disks  $D_1, \ldots, D_n$ , we want to build a data structure that supports (efficiently) the following query:

#### **Query**

<span id="page-69-0"></span>Given two disks  $D_i$  and  $D_j$  in  $D$ , do they belong to the same connected component of the union  $\cup_{i=1}^n D_i$ ?

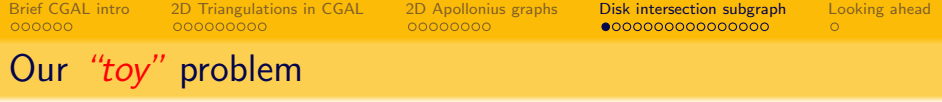

Suppose we are given a set  $D$  of n disks  $D_1, \ldots, D_n$ , we want to build a data structure that supports (efficiently) the following query:

Let  $\mathcal{I}_\mathcal{D}$  be the intersection graph of  $\mathcal{D}$ .

#### **Query**

Given two disks  $D_i$  and  $D_j$  in  $D$ , do they belong to the same connected component of  $\mathcal{I}_\mathcal{D}$ ?

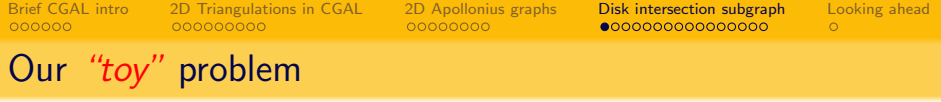

Suppose we are given a set  $D$  of n disks  $D_1, \ldots, D_n$ , we want to build a data structure that supports (efficiently) the following query:

Let  $\mathcal{I}_\mathcal{D}$  be the intersection graph of  $\mathcal{D}$ .

#### **Query**

Given two disks  $D_i$  and  $D_j$  in  $\mathcal{D}$ , do they belong to the same connected component of  $\mathcal{I}_\mathcal{D}$ ?

- The solution that will be presented today is based on the Apollonius\_graph\_2 CGAL package.
- We will assume that there are no hidden sites
- We will describe a static solution (i.e., all sites are known in advance)
- The query time will be  $O(1)$ .
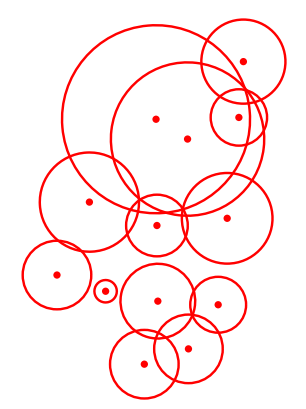

- $\bullet$  Let  $AG(\mathcal{D})$  denote the Apollonius graph of D.
	- There exists a subgraph  $G$  of  $AG(D)$  having the same connected components as  $\mathcal{I}_D$ .
		- $\bullet$  in fact, we will compute  $G$  to be a spanning forest  $\mathcal{F}_{\mathcal{D}}$  of  $G$ .

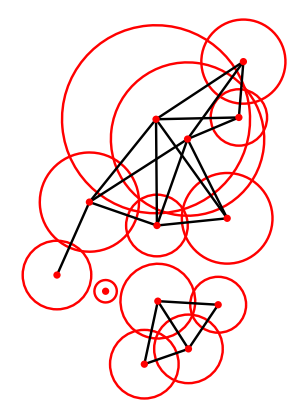

- $\bullet$  Let  $AG(\mathcal{D})$  denote the Apollonius graph of D.
	- There exists a subgraph  $G$  of  $AG(D)$  having the same connected components as  $\mathcal{I}_D$ .
		- $\bullet$  in fact, we will compute  $G$  to be a spanning forest  $\mathcal{F}_{\mathcal{D}}$  of  $G$ .

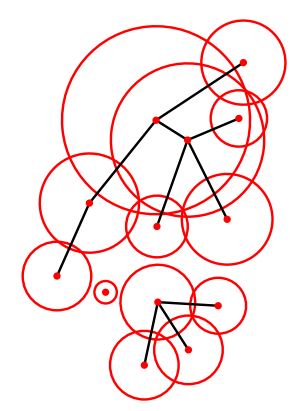

- $\bullet$  Let  $AG(\mathcal{D})$  denote the Apollonius graph of D.
	- There exists a subgraph  $G$  of  $AG(D)$  having the same connected components as  $\mathcal{I}_D$ .
		- $\bullet$  in fact, we will compute  $G$  to be a spanning forest  $\mathcal{F}_{\mathcal{D}}$  of  $G$ .

## Our "toy" solution

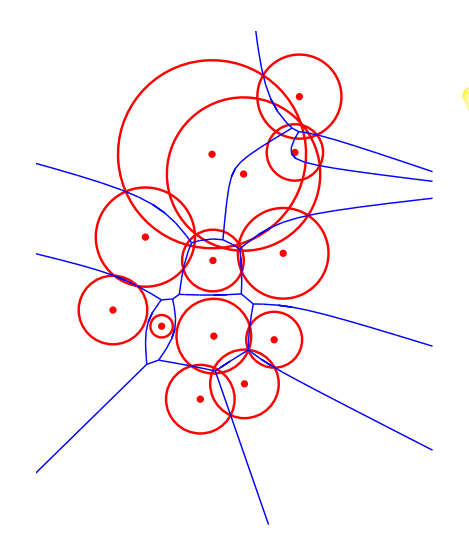

 $\bullet$  Let  $AG(\mathcal{D})$  denote the Apollonius graph of D.

There exists a subgraph  $G$  of  $AG(D)$  having the same connected components as  $\mathcal{I}_D$ .

> $\bullet$  in fact, we will compute  $G$  to be a spanning forest  $\mathcal{F}_{\mathcal{D}}$  of  $G$ .

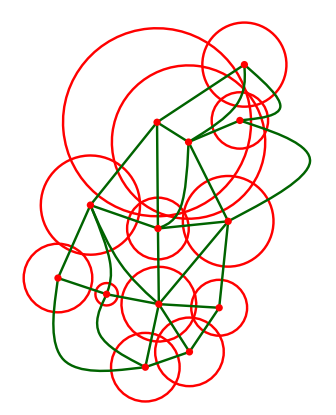

- $\bullet$  Let  $AG(\mathcal{D})$  denote the Apollonius graph of D.
	- There exists a subgraph  $G$  of  $AG(D)$  having the same connected components as  $\mathcal{I}_D$ .
		- $\bullet$  in fact, we will compute  $G$  to be a spanning forest  $\mathcal{F}_{\mathcal{D}}$  of  $G$ .

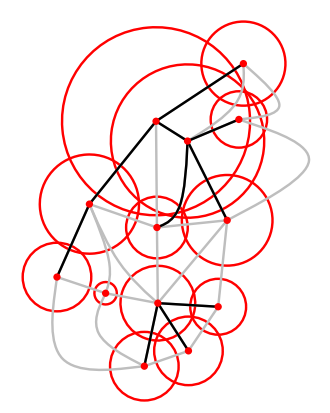

- $\bullet$  Let  $AG(\mathcal{D})$  denote the Apollonius graph of D.
	- There exists a subgraph  $G$  of  $AG(D)$  having the same connected components as  $\mathcal{I}_D$ .
		- $\bullet$  in fact, we will compute  $G$  to be a spanning forest  $\mathcal{F}_{\mathcal{D}}$  of  $G$ .

00000000

[Brief CGAL intro](#page-2-0) [2D Triangulations in CGAL](#page-9-0) [2D Apollonius graphs](#page-54-0) [Disk intersection subgraph](#page-69-0) [Looking ahead](#page-96-0)

# Our "toy" solution

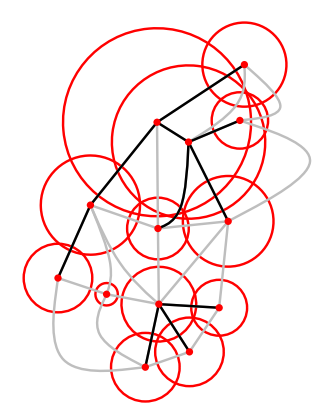

- $\bullet$  Let  $AG(D)$  denote the Apollonius graph of D.
	- There exists a subgraph  $G$  of  $AG(D)$  having the same connected components as  $\mathcal{I}_D$ .
		- $\bullet$  in fact, we will compute  $G$  to be a spanning forest  $\mathcal{F}_{\mathcal{D}}$  of  $G$ .

We will compute  $\mathcal{F}_{\mathcal{D}}$  by performing a DFS-like search on  $AG(\mathcal{D})$ :

- for each non-visited disk  $v$ , we will find, among  $v$ 's neighbors in  $AG(D)$ , all disks with which v intersects; call this set  $\mathcal{I}_v$
- $\bullet$  we will mark v as visited
- we will proceed recursively with all disks in  $\mathcal{I}_v$

 $\circ$ 

## Implementing our solution

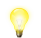

We will implement the forest  $\mathcal{F}_{\mathcal{D}}$  in-place. To do this we will:

## Implementing our solution

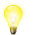

- We will implement the forest  $\mathcal{F}_{\mathcal{D}}$  in-place. To do this we will:<br> **O** Modify the vertex base class of  $AG(D)$  by adding fields for storing
	- Modify the vertex base class of  $AG(D)$  by adding fields for storing
		- ➀ the in-place forest (as a set of rooted trees)
		- ➁ the root of the tree that the vertex belongs to (rep. vertex)

 $000000$ 

00000000

[Brief CGAL intro](#page-2-0) [2D Triangulations in CGAL](#page-9-0) [2D Apollonius graphs](#page-54-0) [Disk intersection subgraph](#page-69-0) [Looking ahead](#page-96-0)

## Implementing our solution

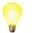

- We will implement the forest  $\mathcal{F}_{\mathcal{D}}$  in-place. To do this we will:<br> **O** Modify the vertex base class of  $AG(\mathcal{D})$  by adding fields for storing
	- Modify the vertex base class of  $AG(D)$  by adding fields for storing
		- ➀ the in-place forest (as a set of rooted trees)
		- ➁ the root of the tree that the vertex belongs to (rep. vertex)
	- **<sup>●</sup>** Create a new traits class with the additional predicates needed for computing  $\mathcal{F}_{\mathcal{D}}$

## Implementing our solution

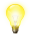

- We will implement the forest  $\mathcal{F}_{\mathcal{D}}$  in-place. To do this we will:
	- Modify the vertex base class of  $AG(D)$  by adding fields for storing
		- ➀ the in-place forest (as a set of rooted trees)
		- ➁ the root of the tree that the vertex belongs to (rep. vertex)
	- **<sup>●</sup>** Create a new traits class with the additional predicates needed for computing  $\mathcal{F}_{\mathcal{D}}$
	- ➌ Implement the Disk\_intersection\_subgraph\_2 class that will
		- $\Phi$  compute  $\mathcal{F}_{\mathcal{D}}$
		- support the same-connected-component queries
		- $\circled{2}$  provide access to the connected components of  $\mathcal{F}_{\mathcal{D}}$  via iterators

 $000000$ 

#### The new vertex base class

- Must be a model of the ApolloniusGraphVertexBase\_2 concept
- **Additional fields:** 
	- rep\_vertex (the representative vertex)
	- parent (the parent vertex in the tree)
	- children (the children in the tree)
- The children will be implemented as std::set<Vertex\_handle,Vertex\_less>
	- Vertex\_less is the comparator functor used in the std::set

#### The Disk\_intersection\_subgraph\_vertex\_base\_2 class – Part 1

```
template<class Gt, bool StoreHidden = false, class Vb = Apollonius graph vertex base 2<Gt,StoreHidden> >
class Disk_intersection_subgraph_vertex_base_2
  : public Vb
{
private:
 typedef Vb Base;
public:
 // public types (required by the ApolloniusGraphVertexBase_2 concept)
  typedef typename Base::Geom_traits Geom_traits;
 typedef typename Base::Site 2 Site 2:
  typedef typename Base::Apollonius_graph_data_structure_2
 Apollonius_graph_data_structure_2;
  typedef typename Base::Face_handle Face_handle;
 typedef typename Base::Vertex handle
 static const bool Store_hidden = StoreHidden;
 // the rebind mechanism
  template < typename AGDS2 >
 struct Rebind_TDS {
    typedef typename Vb::template Rebind_TDS<AGDS2>::Other Vb2;
   typedef
    Disk_intersection_subgraph_vertex_base_2<Gt,Store_hidden,Vb2> Other;
 \ddot{\ }:
```
 $\circ$ 

#### The Disk\_intersection\_subgraph\_vertex\_base\_2 class – Part 2

```
private:
 // the comparator functor that will be used in the std::set;
 // it uses the Compare site 2 which is a new predicate (it is not
 // provided by the model of the ApolloniusGraphTraits_2 concept
 struct Vertex_less
  {
    typedef typename Geom_traits::Compare_site_2 Compare_site_2;
    bool operator()(const Vertex_handle& v1,
    const Vertex_handle& v2) const
    {
     return Compare site 2()(v1->site(), v2->site()) == SMALLER;
    }
 };
 // type for the set of children nodes
  typedef std::set<Vertex_handle,Vertex_less> Children_set;
 // the representative vertex
 Vertex_handle_rep_vertex;
 // the parent vertex
 Vertex handle v parent:
 // the children
 Children_set children;
public:
 // type for the iterator on the children
 typedef typename Children_set::const_iterator Children_iterator;
```
#### The Disk\_intersection\_subgraph\_vertex\_base\_2 class – Part 3

```
public:
  // constructors
  Disk_intersection_subgraph_vertex_base_2() : Base(), rep_vertex(), v_parent() {}
  Disk intersection subgraph vertex base 2(const Site 2& p) : Base(p), rep_vertex(), v_parent() {}
  Disk intersection subgraph vertex base 2(const Site 2& p, Face handle f)
    : Base(p, f), rep_vertex(), v_parent() {}
  // set/get the representative vertex<br>inline void<br>representative()
                         representative(Vertex_handle rep) { rep_vertex = rep; }<br>representative() const { return rep_vertex; }
  inline Vertex_handle representative()
  // set/get the parent vertex<br>inline void<br>narent()
                         parent(Vertext\_handle vp) { v_parent = vp; }<br>parent() const { return v parent; }
  inline Vertex_handle parent()
  // add a new child
  inline void add_child(Vertex_handle n) { children.insert(n); }
  // test if v is a child of *this vertex
  inline bool has_child(Vertex_handle v) const { return children.find(v) != children.end(); }
  // iterators for children
  inline Children_iterator children_begin() const { return children.begin(); }
  inline Children iterator children end() const { return children.end(); }
  // the number of children
  inline typename Children_set::size_type number_of_children() const { return children.size(); }
  // clear the container of the child nodes
  inline void clear_children_container() { children.clear(); }
};
```
## The additional predicates

Two additional predicates required:

- ➊ A functor that compares two disks (returns a Comparison\_result); must produce total order of  $D$ 
	- $\bullet$  this predicate is somehow optional since it depends on our choice of data structure for the Children\_set in the vertex base class
- **2** A functor that returns true if two disks intersect and false otherwise
	- given two disks  $D_i = ((x_i, y_i), r_i)$ ,  $i = 1, 2$ , this predicate amounts to computing the sign of quantity:

$$
(x_1 - x_2)^2 - (y_1 - y_2)^2 - (r_1 - r_2)^2
$$

 $\circ$ 

## The disk comparator functor

Really simple, and based on existing predicates

• Gt stands for the disk intersection subgraph traits class

```
template<class Gt>
class Compare_site_2
{
public:
  typedef typename Gt::Comparison_result Comparison_result;
  typedef typename Gt::Site_2
protected:
  typedef typename Gt::Compare_x_2 Compare_x_2;
  typedef typename Gt::Compare_y_2 Compare_y_2;<br>typedef typename Gt::Compare weight 2 Compare weight 2:
  typedef typename Gt::Compare weight 2
public:<br>typedef Site 2
                              argument type:
  typedef Comparison_result result_type;
  Comparison_result operator()(const Site_2& p, const Site_2& q) const
  {
    Comparison\_result cr_w = Compare\_weight_2() (p, q);if ( cr_w != EQUAL ) { retur cr_w; }
    Comparison_result cr_x = Compare_x_2() (p, q);if ( cr_x != EQUAL ) { return cr_x; }
    return Compare_y_2()(p, q);
  }
};
```
 $\circ$ 

## The disk intersection predicate

Again simple; will use as much kernel functionality as possible

• again Gt stands for the disk intersection subgraph traits class

```
template<class Gt>
class Do_intersect_2
{
protected:<br>typedef Gt
                                          Geom traits:
 typedef typename Geom traits::Site 2 Site 2;
 // functor, taken from the CGAL kernel, that computes the squared
 // distance of two 2D points
 typedef typename Geom_traits::Kernel::Compute_squared_distance_2 Distance_2;
public:
  typedef bool result_type;
  typedef Site_2 argument_type;
 // returns true if the (closures of the) disks s and t have
 // non-empty intersection, false otherwise
  inline
 bool operator()(const Site_2& s, const Site_2& t) const
  {
    return CGAL::compare( CGAL::square(s.weight() + t.weight()),
                          Distance_2()(s.point(), t.point())
                         ) != SMALLER:
 }
};
```
 $\circ$ 

## Putting the traits together

```
K is a model of the CGAL 2D kernel concept
```

```
template<class K>
class Disk_intersection_subgraph_traits_2 : public Apollonius_graph_traits_2<K>
{
 typedef Disk_intersection_subgraph_traits_2<K> Self;
protected:
  typedef Apollonius_graph_traits_2<K> Base;
public:
  typedef K Kernel:
  typedef typename Kernel::Comparison_result Comparison_result;
 typedef typename Base::Site 2
 // types for the two new predicates
  typedef CGAL::Do_intersect_2<Self> Do_intersect_2;<br>typedef CGAL::Compare_site_2<Self> Compare_site_2;
 typedef CGAL::Compare_site_2<Self>
 // access to the two new predicates
  inline Compare_site_2
  compare site 2 object() const \{ return Compare site 2() : }
 inline Do_intersect_2
 do_intersect_2_object() const { return Do_intersect_2(); }
};
```
## Implementing the Disk\_intersection\_subgraph\_2 class

- Will derive from the Apollonius\_graph\_2 class in a protected manner
- **O** Instantiate the TDS with our own vertex base class
- **•** Use our augmented traits

```
template<class Gt>
class Disk_intersection_subgraph_2
  : protected Apollonius_graph_2<Gt, Triangulation_data_structure_2<
                   Disk_intersection_subgraph_vertex_base_2<Gt,false>, Triangulation_face_base_2<Gt> > >
{
  typedef Apollonius_graph_2<Gt, Triangulation_data_structure_2<
       Disk intersection subgraph vertex base 2<Gt, false>. Triangulation face base 2<Gt> > >
  Base;
public:
  typedef typename Base::Finite_vertices_iterator Vertex_iterator;
  typedef typename Base::Vertex circulator
  typedef typename Base::Vertex_handle \overline{\ } Vertex_handle;<br>typedef typename Base::Geom traits Geom traits:
  typedef typename Base::Geom_traits Geom_trait<br>typedef typename Base::size type size type:<br>size type:
  typedef typename Base::size_type
  typedef typename Base::Site_2 Site_2;<br>typedef typename Base::Point 2 Soint 2:
  typedef typename Base::Point_2
protected:
  typedef std::queue<Vertex_handle> Queue;
```
 $\circ$ 

#### The main part of the class implementation

```
protected:
 void compute_intersection_subgraph();<br>void compute intersection subgraph(Queue& q. Vertex handle v rep); // to be implemented
 void compute intersection subgraph(Queue& q, Vertex handle v_rep);
 size_type n_components; // the number of connected components
public:
 // constructors
 Disk_intersection_subgraph_2(const Geom_traits& gt = Geom_traits()) : Base(gt) {}
 template<class Input_iterator>
 Disk_intersection_subgraph_2(Input_iterator_first, Input_iterator_beyond,
                                const Geom traits& gt = Geom traits()) : Base(first, beyond, gt)
  { compute intersection subgraph(); }
 inline bool in_same_connected_component(Vertex_handle v1, Vertex_handle v2) const {
    return v1->representative() == v2->representative();
  }
 bool is valid(bool verbose = false, int level = 1) const
  {
    for (Vertex_iterator vit = vertices_begin(); vit != vertices_end(); ++vit) {
      if ( vit ->representative() == Vertex handle() ) { return false; }
      for (Children iterator it = vit->children begin(); it != vit->children end(); ++it) {
        if ( (*it)->parent() != Vertex_handle(vit) ) { return false; }
        if ( !vit->has_child(*it) ) { return false; }
     }
    }
    return Base::is_valid(verbose, level);
  }
```
## The various iterators

typedef typename Base::Triangulation\_data\_structure::Vertex::Children\_iterator Children\_iterator;

```
inline Vertex_iterator vertices_begin() const { return Base::finite_vertices_begin(); }<br>inline Vertex iterator vertices end() const { return Base::finite vertices end(): }
                                                                  const \{ return Base::finite vertices end(): \}
```
typedef Connected comp\_vertex\_iterator<Vertex\_iterator,Vertex\_handle> Connected\_component\_vertex\_iterator;

```
typedef Connected_comp_iterator<Vertex_iterator,Vertex_handle>
Connected component iterator:
```
typedef Connected\_component\_iterator Connected\_component\_handle;

```
inline Connected_component_iterator connected_components_begin() const {
 return Connected_component_iterator(vertices_end(), vertices_begin());
}
```

```
inline Connected_component_iterator connected_components_end() const {
  return Connected component iterator(vertices end());
}
```

```
inline Connected component vertex iterator vertices begin(Connected component handle ch) const {
 return Connected component vertex iterator(vertices end(), ch->representative(), vertices begin());
}
```

```
inline Connected component vertex iterator vertices end(Connected component handle ch) const
{
 return Connected_component_vertex_iterator(vertices_end(), ch->representative());
}
```
 $\circ$ 

#### Counting vertices and connected components

```
inline size_type number_of_connected_components() const { return n_components; }
 inline size type number of connected component vertices(Connected component handle ch) const
  {
    size type nv = number of vertices():
    if (nv < 2) { return nv; }
    Queue q;
    q.push(ch->representative());
    size type n(0):
    while ( !q.empty() ) {
      Vertex\_handle v = q.front();
     q.pop();
      ++n;
      for (Children_iterator it = v->children_begin(); it != v->children_end(); ++it) {
        q.push(*it);
      }
    }
    return n;
  }
 inline size type number of vertices() const { return Base::number of vertices(); }
};
```
## Time to do the "dirty" job

- Files from the web site if you have not downloaded them yet
- CGAL is already setup in the VirtualBox image
- Can compile the files right away (demo and examples directories)
- What to do:
	- Open the file Disk\_intersection\_subgraph\_2.h (include/CGAL directory) and fill-in the code for the two compute\_intersection\_subgraph() methods.
- Will be walking around to help

# Going one step further

- $\chi$  The traits class presented assumes an exact predicates/exact constructions CGAL kernel (due to the computations in the Do\_intersect\_2 predicate)
- <span id="page-96-0"></span> $\vee$  A traits class that supports arithmetic filtering should also be implemented
	- easy and straightforward to do; it is a purely technical issue

 $000000$ 

[Brief CGAL intro](#page-2-0) [2D Triangulations in CGAL](#page-9-0) [2D Apollonius graphs](#page-54-0) [Disk intersection subgraph](#page-69-0) [Looking ahead](#page-96-0) 0000000000000000

# Going one step further

- $\chi$  The traits class presented assumes an exact predicates/exact constructions CGAL kernel (due to the computations in the Do\_intersect\_2 predicate)
- $\vee$  A traits class that supports arithmetic filtering should also be implemented
	- easy and straightforward to do; it is a purely technical issue
- $\vee$  The implementation could easily be made incremental: use the Union-Find data structure to compute the spanning forest
	- $\bullet$  there is an implementation of Union-Find in the Support Library of CGAL

 $000000$ 

# Going one step further

- $\chi$  The traits class presented assumes an exact predicates/exact constructions CGAL kernel (due to the computations in the Do\_intersect\_2 predicate)
- $\vee$  A traits class that supports arithmetic filtering should also be implemented
	- easy and straightforward to do; it is a purely technical issue
- $\vee$  The implementation could easily be made incremental: use the Union-Find data structure to compute the spanning forest
	- $\bullet$  there is an implementation of Union-Find in the Support Library of CGAL

# This is it for today. Thank you